# **Основы безопасности информационных систем**

#### **Значение информационной безопасности**

#### **Последствия нарушения безопасности**

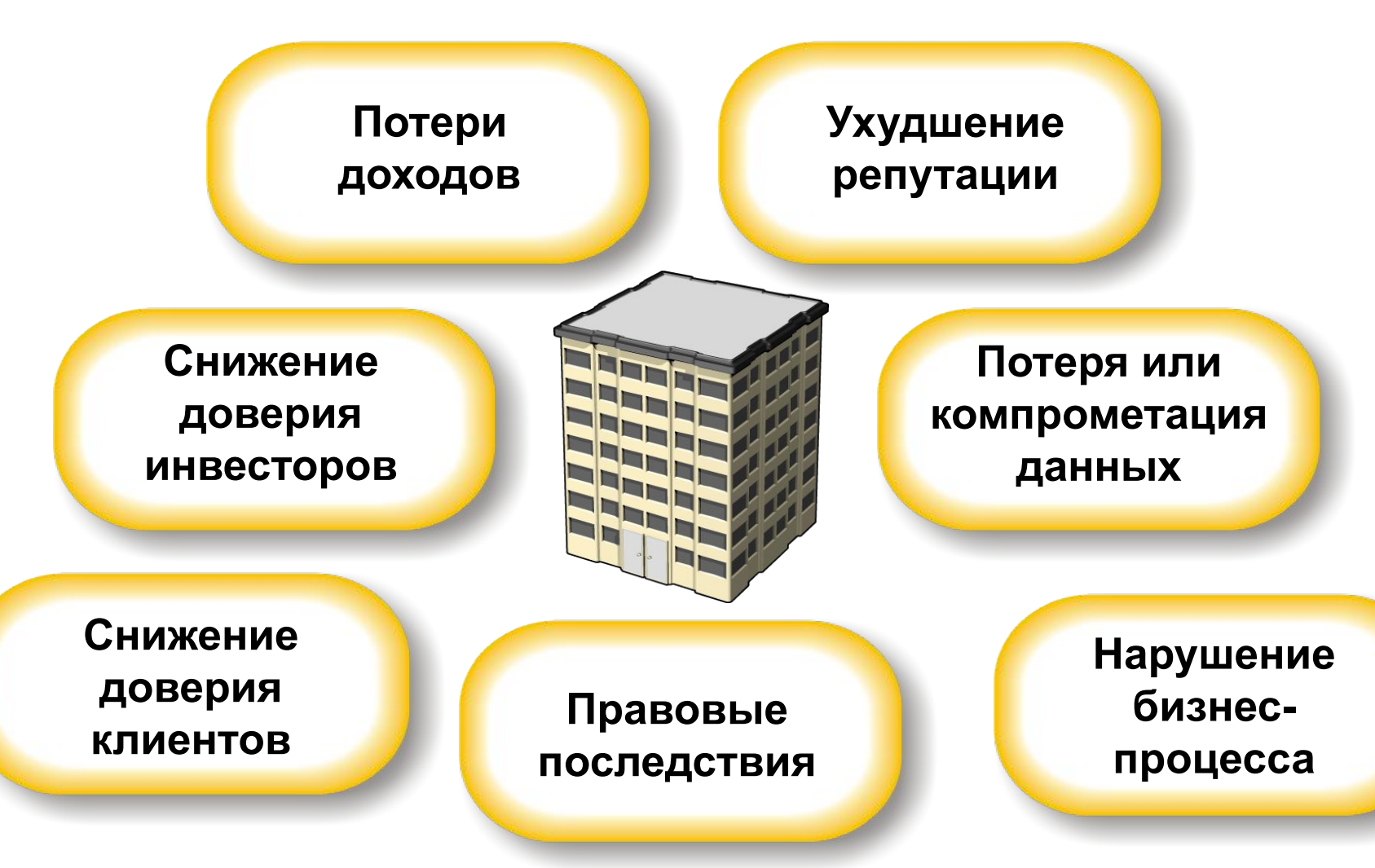

#### **Финансовые потери**

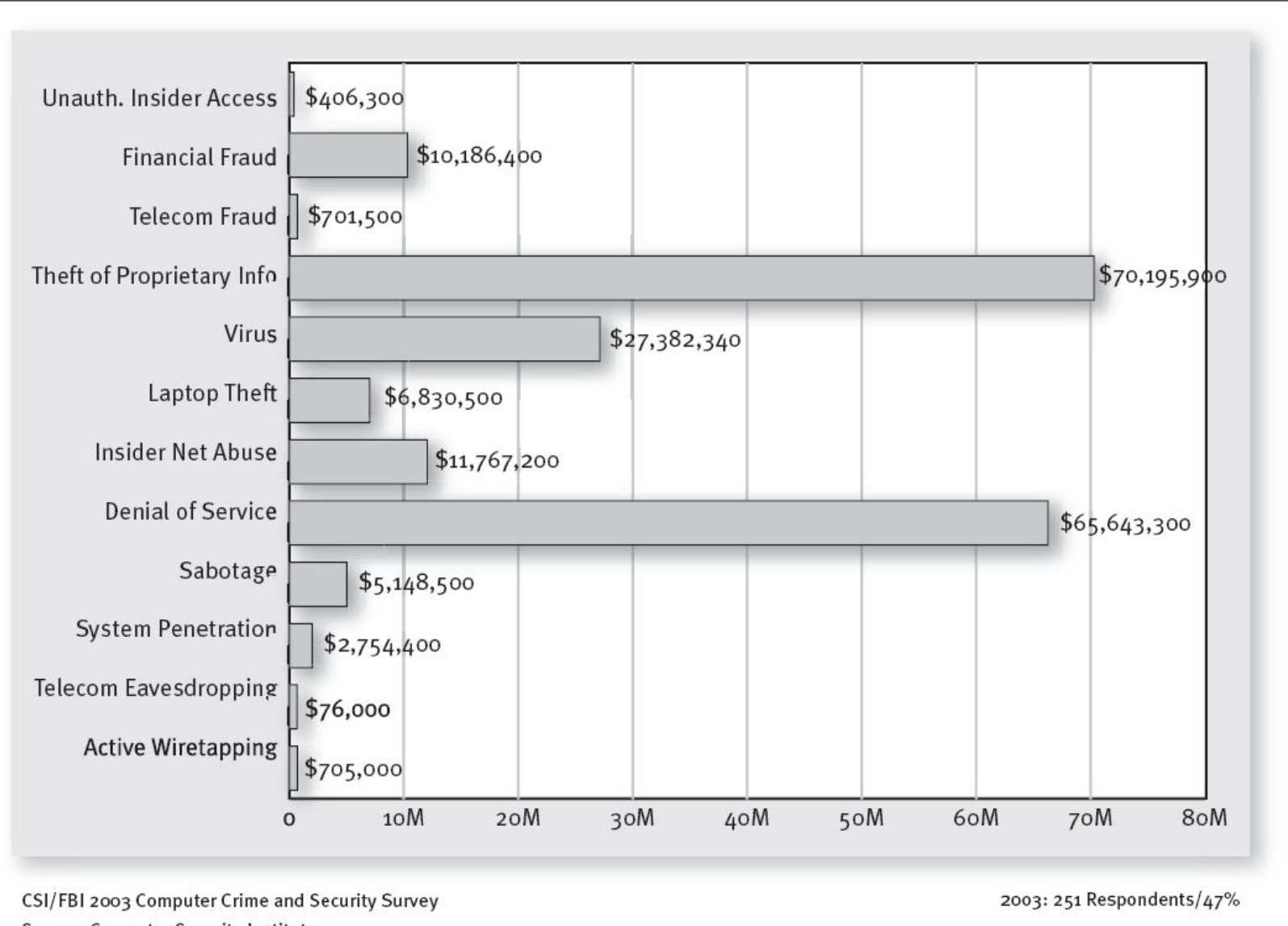

Source: Computer Security Institute

#### **Управление рисками**

## **Дисциплина управления рисками**

#### ◆ **Оценка**

- **Анализ объектов**
- **Идентификация угроз**
- **Анализ и расстановка приоритетов**
- **Планирование, назначение и отслеживание действий по работе с рисками**

#### ◆ **Разработка и внедрение**

- **Разработка и тестирование процесса исправления**
- **Сохранение знаний**

#### **Операции**

- **Повторная оценка объектов и рисков**
- **Стабилизация и применение новых или измененных контрмер**

### **Оценка и анализ объектов**

#### **Приоритеты объектов (шкала от 1 до 10)**

- 1. Сервер обеспечивает базовую функциональность и не влияет на финансовую сторону бизнеса
- 3. Сервер содержит важную информацию, данные могут быть быстро восстановлены
- 5. Сервер содержит важную информацию, восстановление данных потребует времени
- 8. Сервер содержит важные бизнес-данные, его потеря существенно повлияет на продуктивность всех пользователей
- 10.Сервер имеет критически важное значение для бизнеса, его потеря повредит конкурентоспособности компании

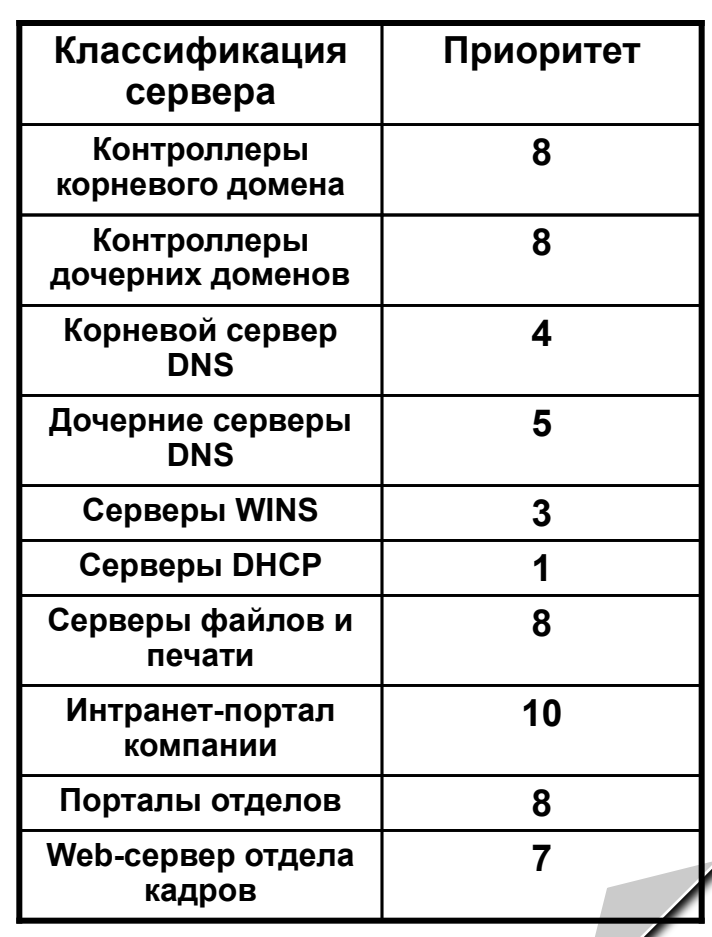

### **Идентификация угроз**

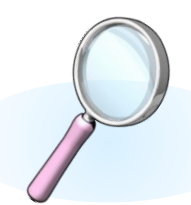

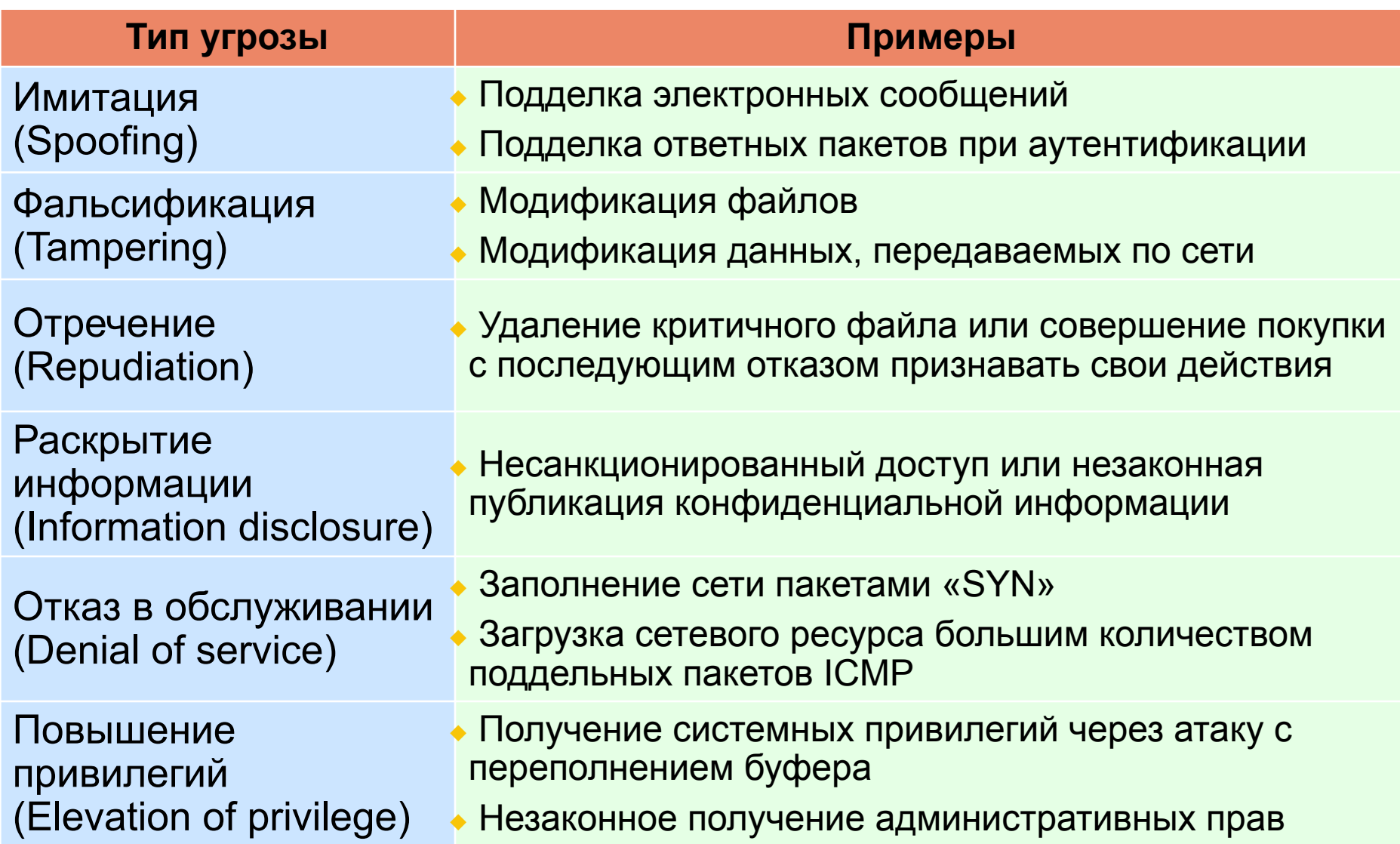

### **Анализ рисков**

#### ◆ **Основные цели анализа рисков**

- **Идентификация угроз**
- **Определение степени воздействия угрозы**
- **Обеспечение баланса между степенью риска и стоимостью противодействия**
- ◆ **Вычисление рейтингов угроз**
- ◆ **Установить рейтинг (от 1 до 10) для каждой из пяти областей и взять среднее значение**
	- **Ущерб (Damage)**
	- **Воспроизводимость (Reproducibility)**
	- **Используемость (Exploitability)**
	- **Затрагиваемые пользователи (Affected Users)**
	- **Открытость (Discoverability)**

◆ **Степень риска = Приоритет объекта \* Рейтинг угрозы**

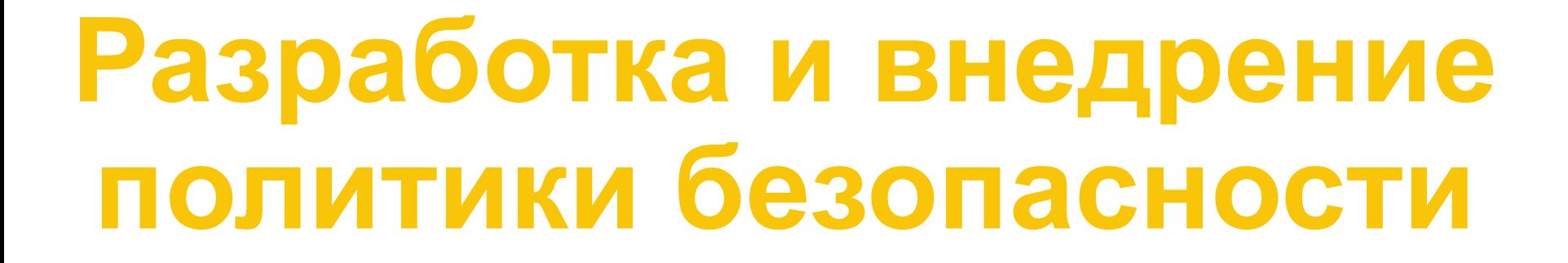

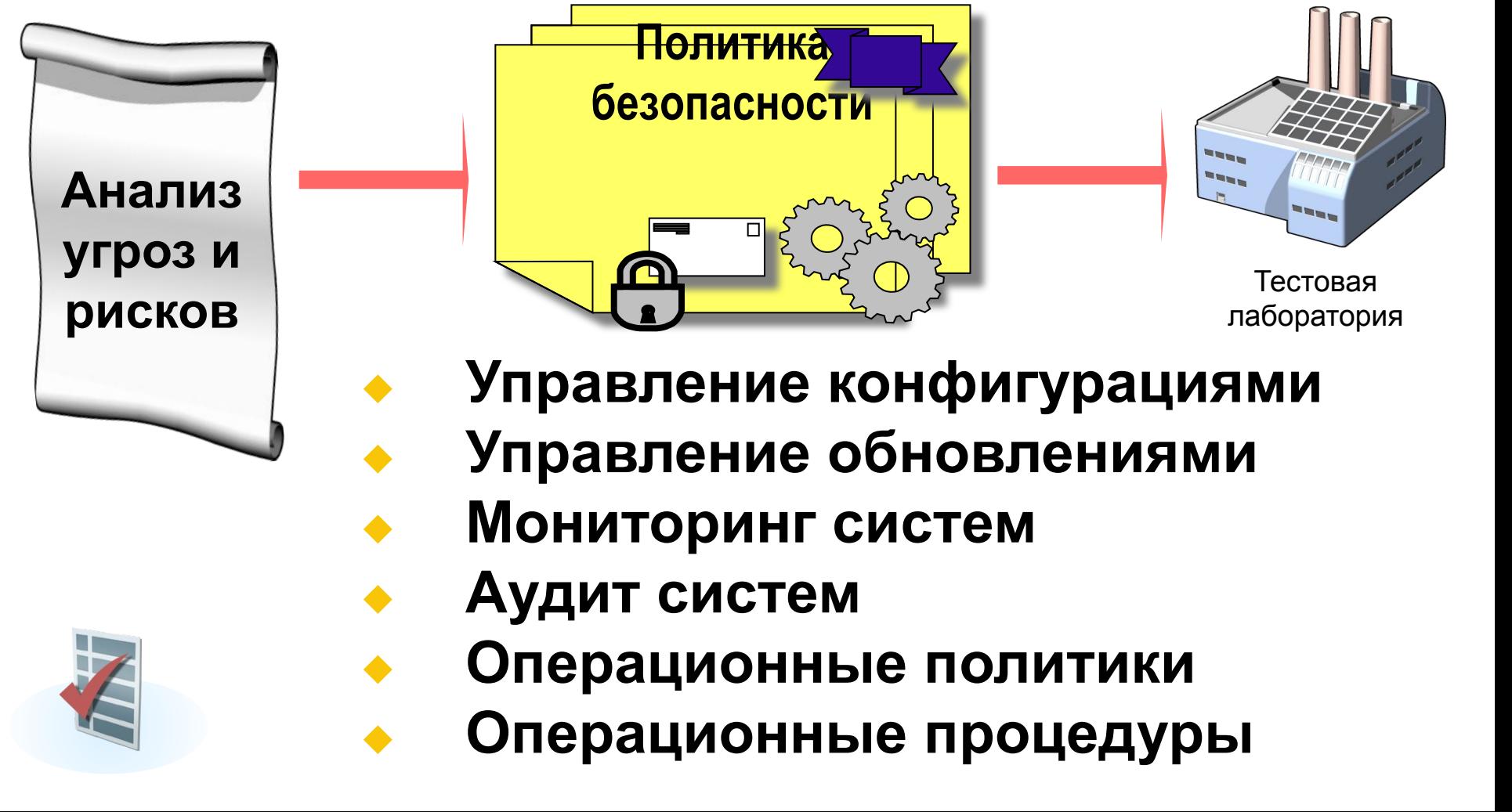

## **Сохранение знаний и обучение**

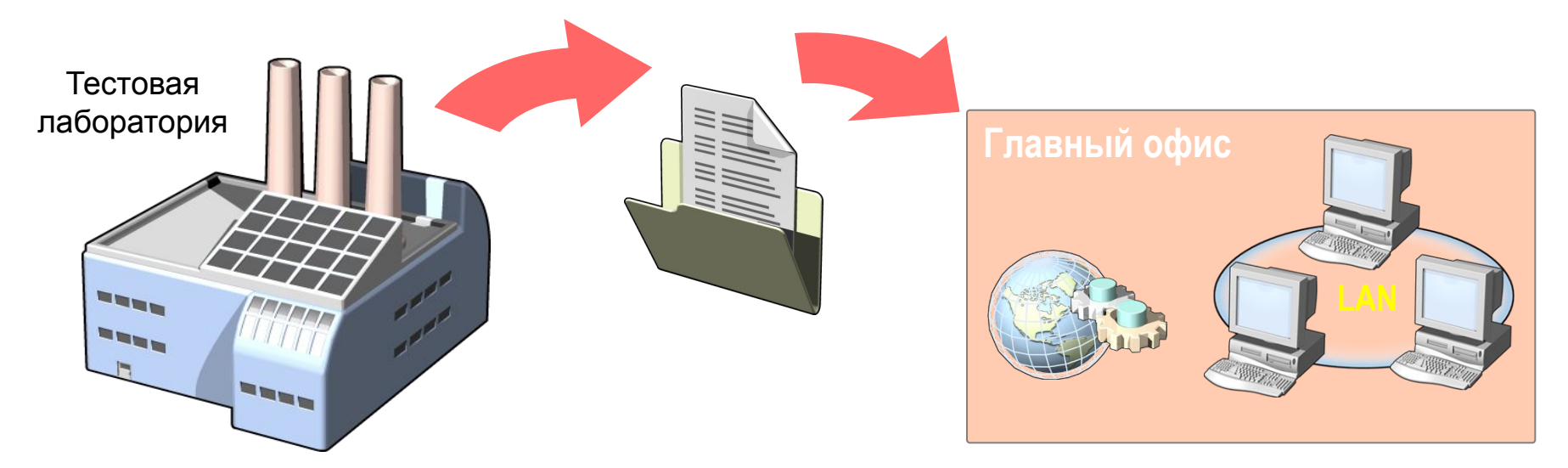

◆ **Формализация процесса накопления знаний и опыта, полученных при анализе угроз и уязвимостей системы** ◆ **Последующее обучение персонала**

### **Повторная оценка и изменения**

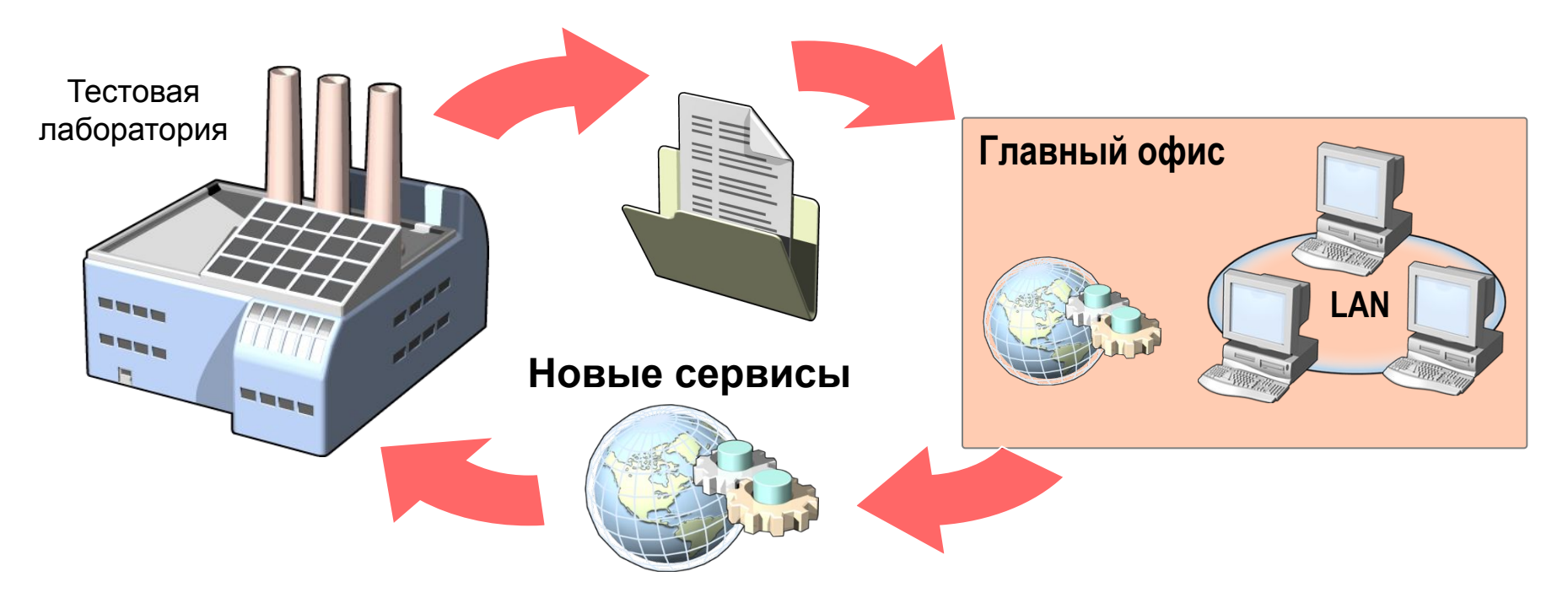

- ◆ **При изменении или при появлении новых объектов необходимо проводить повторную оценку и анализ**
	- **Модификация политики безопасности**

## **Общая картина операций по управлению рисками**

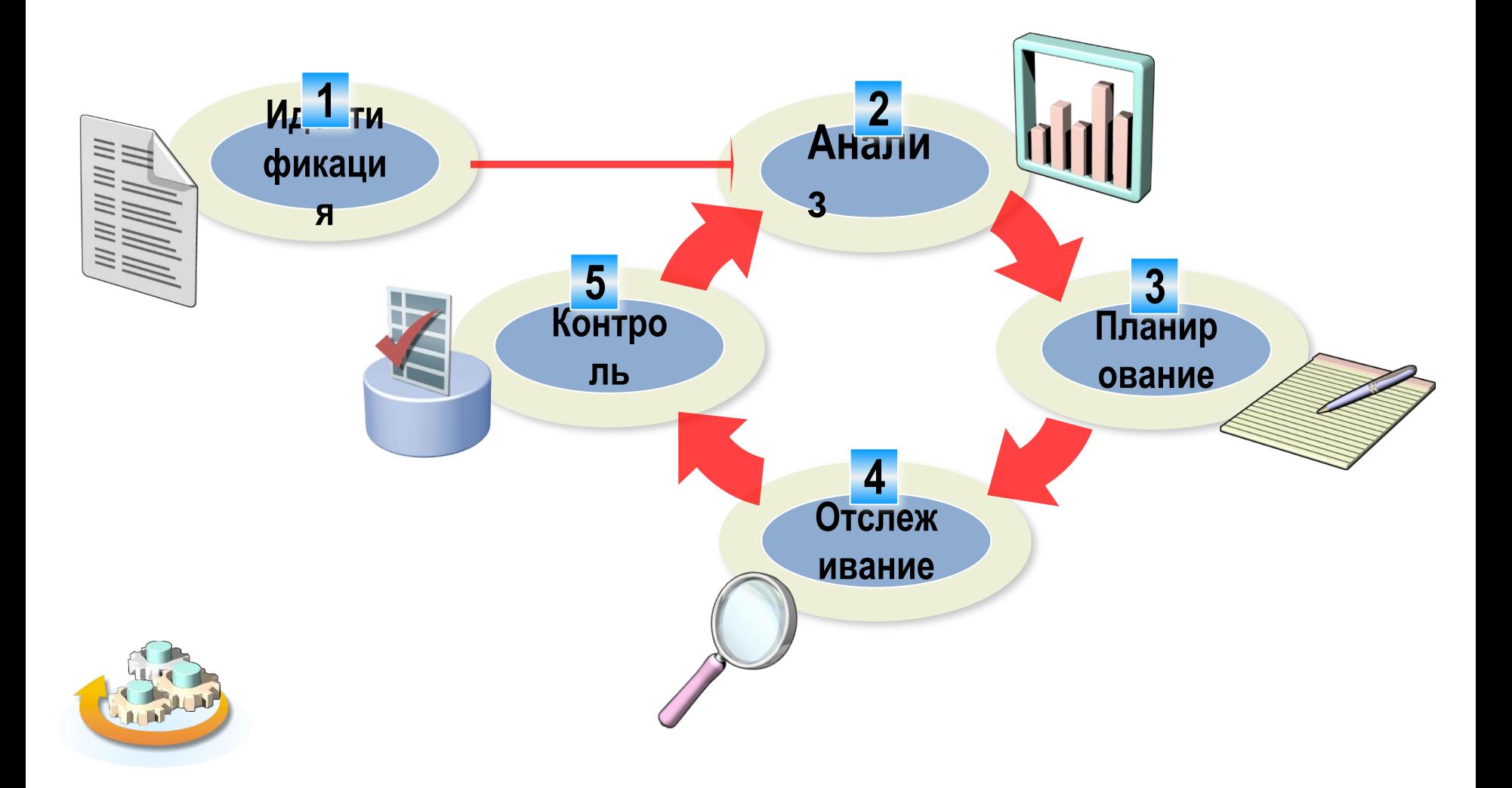

#### **Глубокая оборона**

## **Защита на всех уровнях**

- ◆ **Упрощает процесс обнаружения вторжения**
- ◆ **Снижает шансы атакующего на успех**

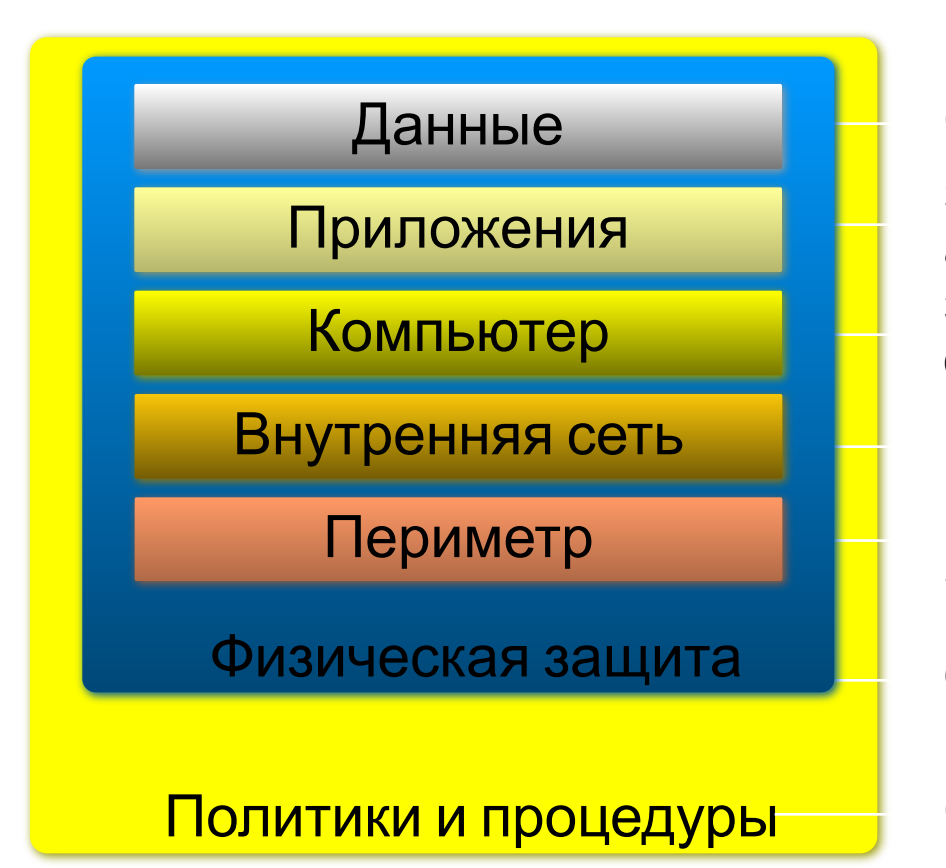

Списки контроля доступа, шифрование

Защита ОС, управление обновлениями, аутентификация Межсетевые экраны, Карантин VPN-соединений Сегментация сети, IP Security, Система обнаружения вторжений Защита приложений, антивирусные системы

Охрана, средства наблюдения

Обучение пользователей

#### **Пользователи часто забывают о безопасности**

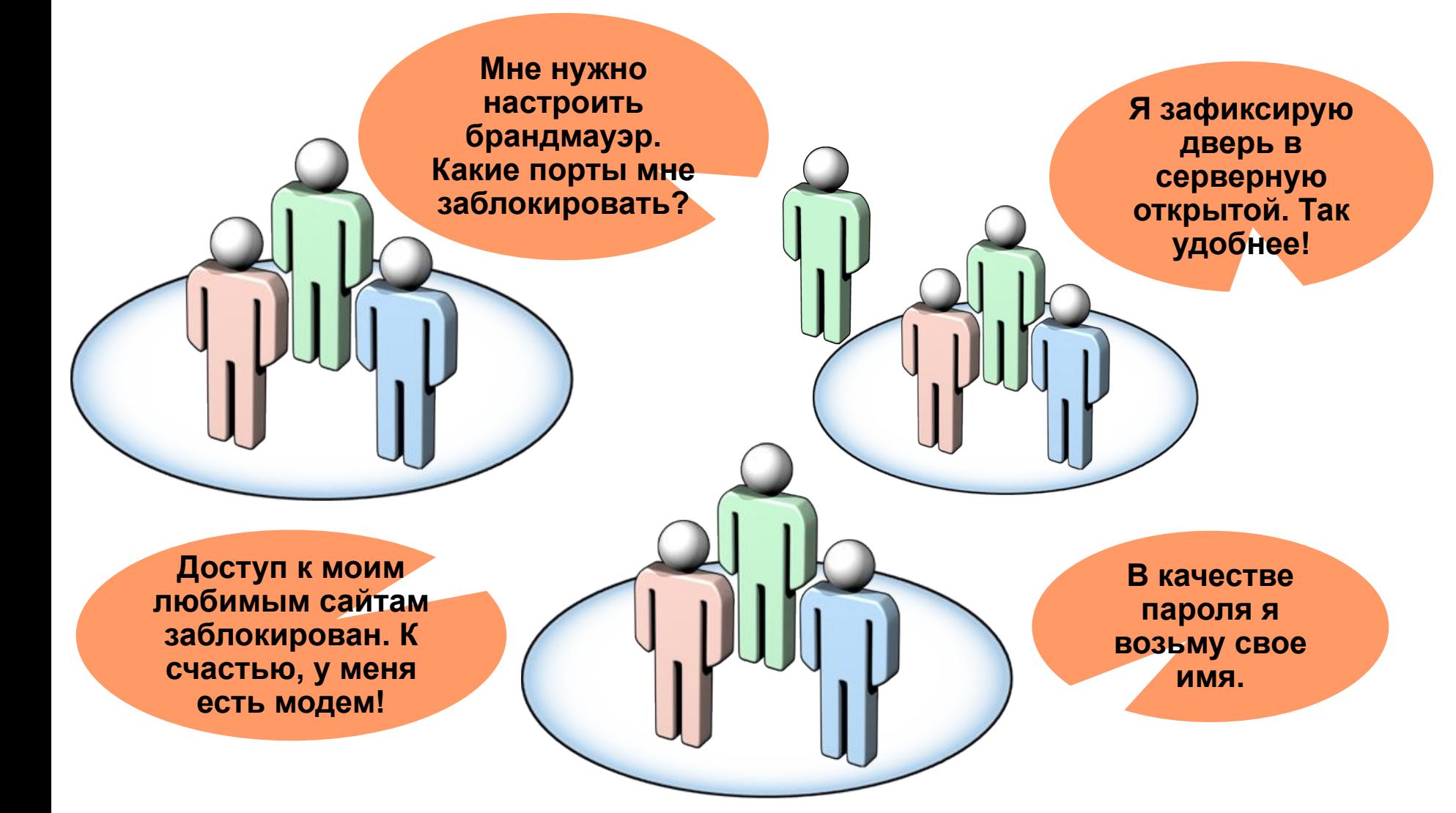

#### **Социальный инжиниринг**

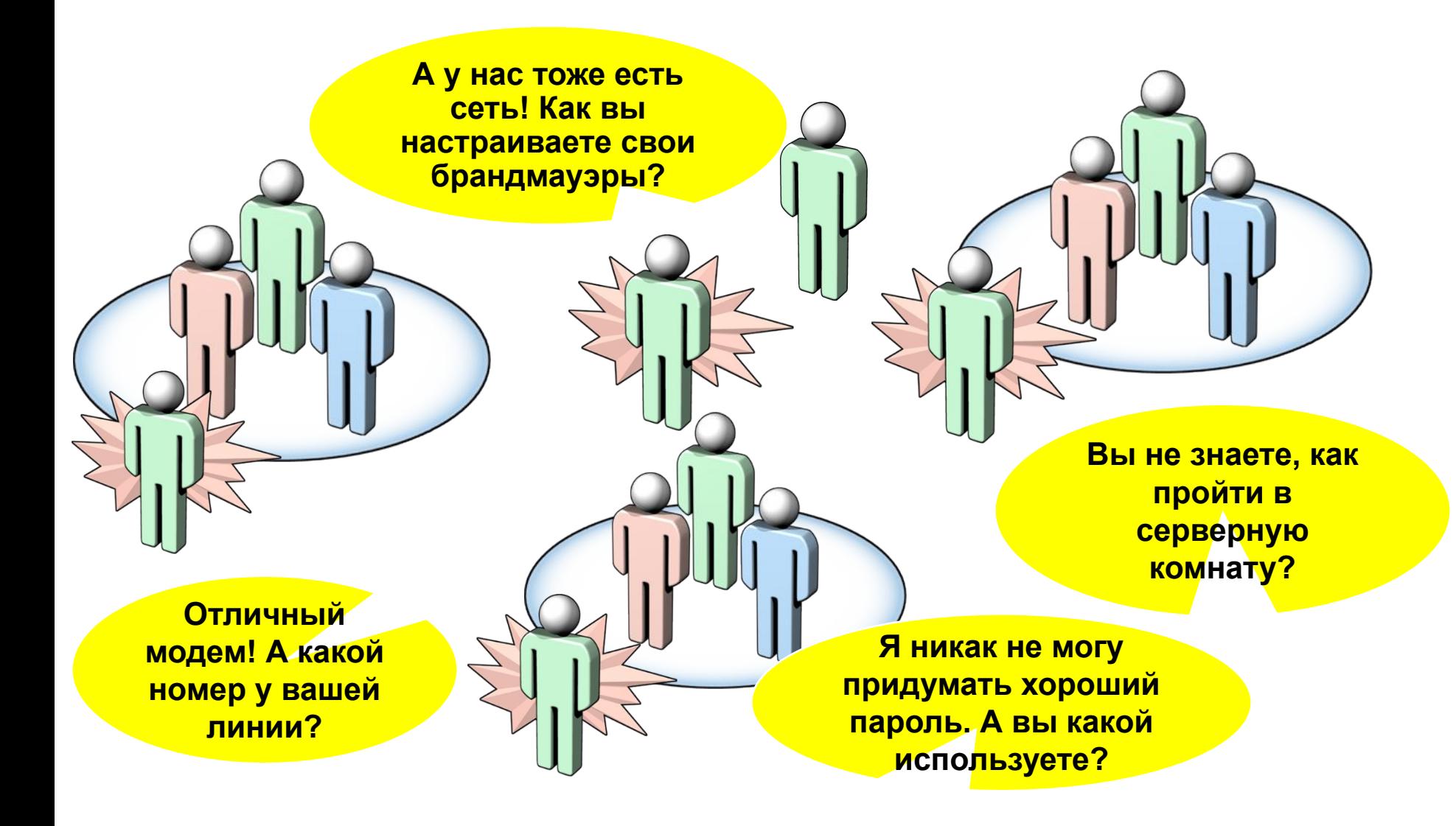

#### **Политики, процедуры и обучение**

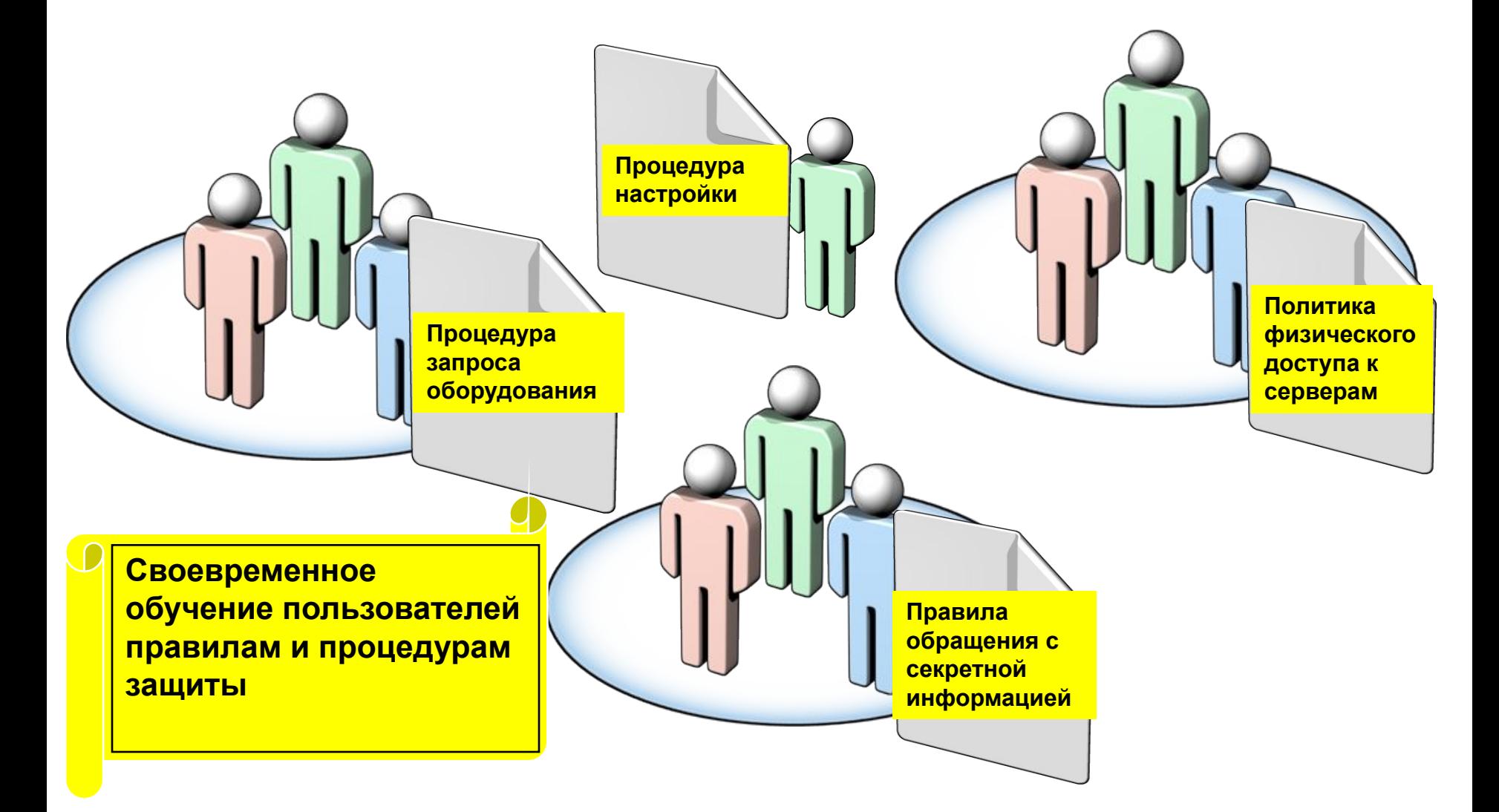

### **Воздействия при физическом доступе**

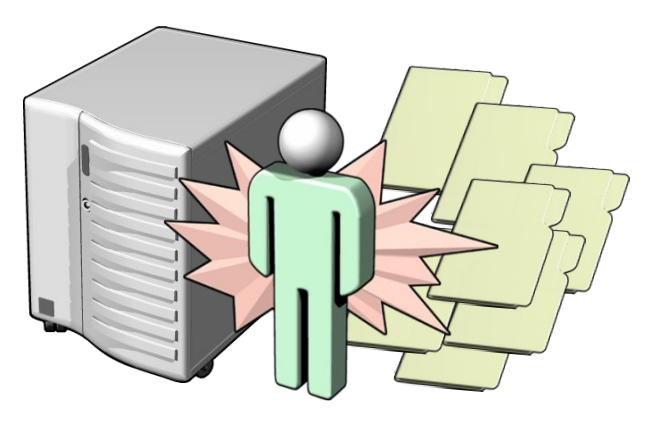

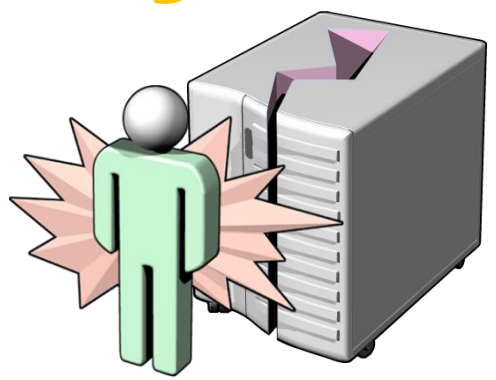

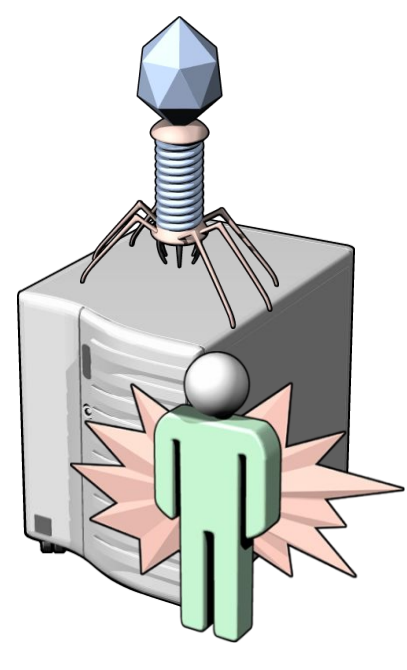

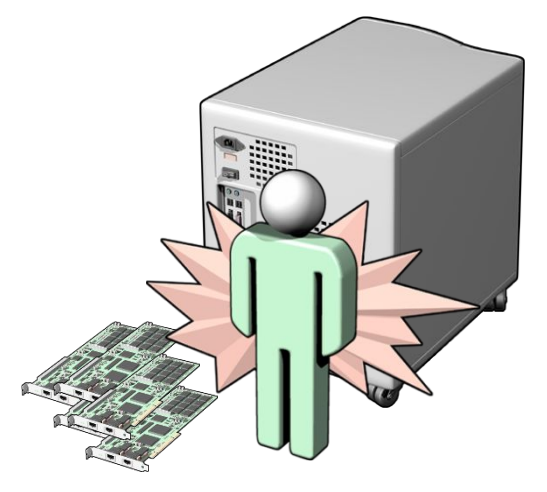

#### **Физическая защита**

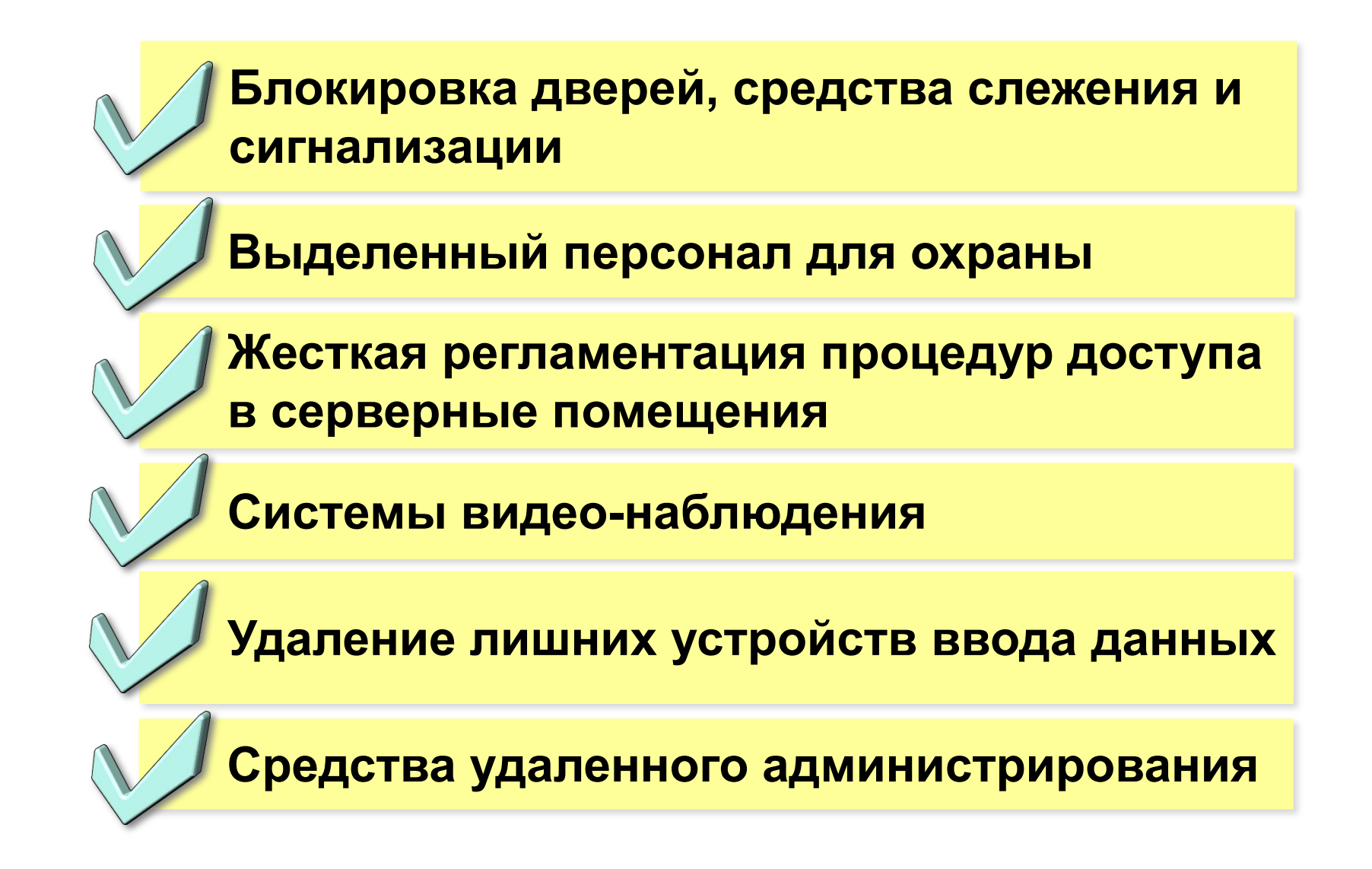

#### **Периметр информационной системы**

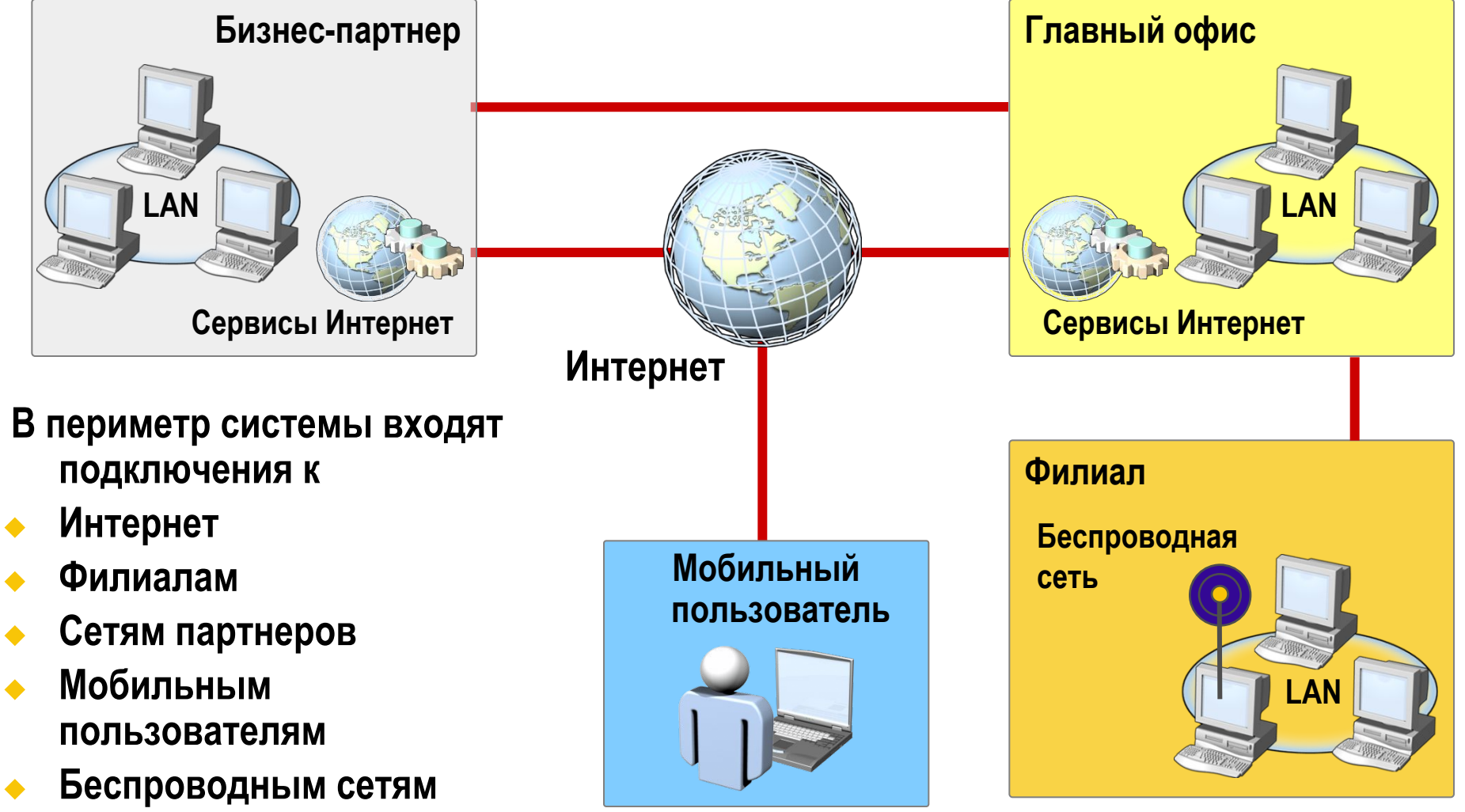

◆ **Интернет-приложениям**

### **Компрометация периметра**

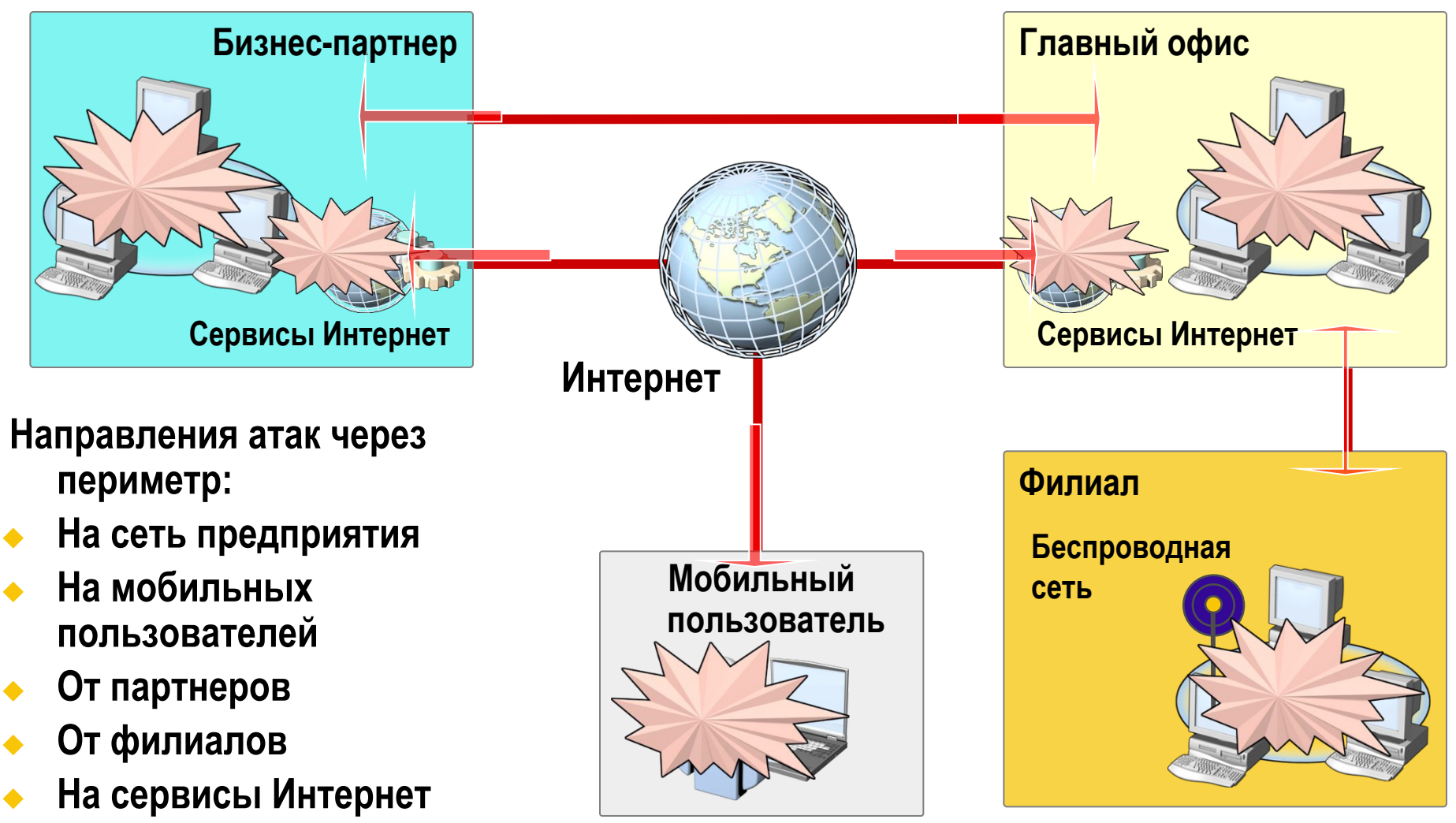

◆ **Из Интернет**

## **Защита периметра**

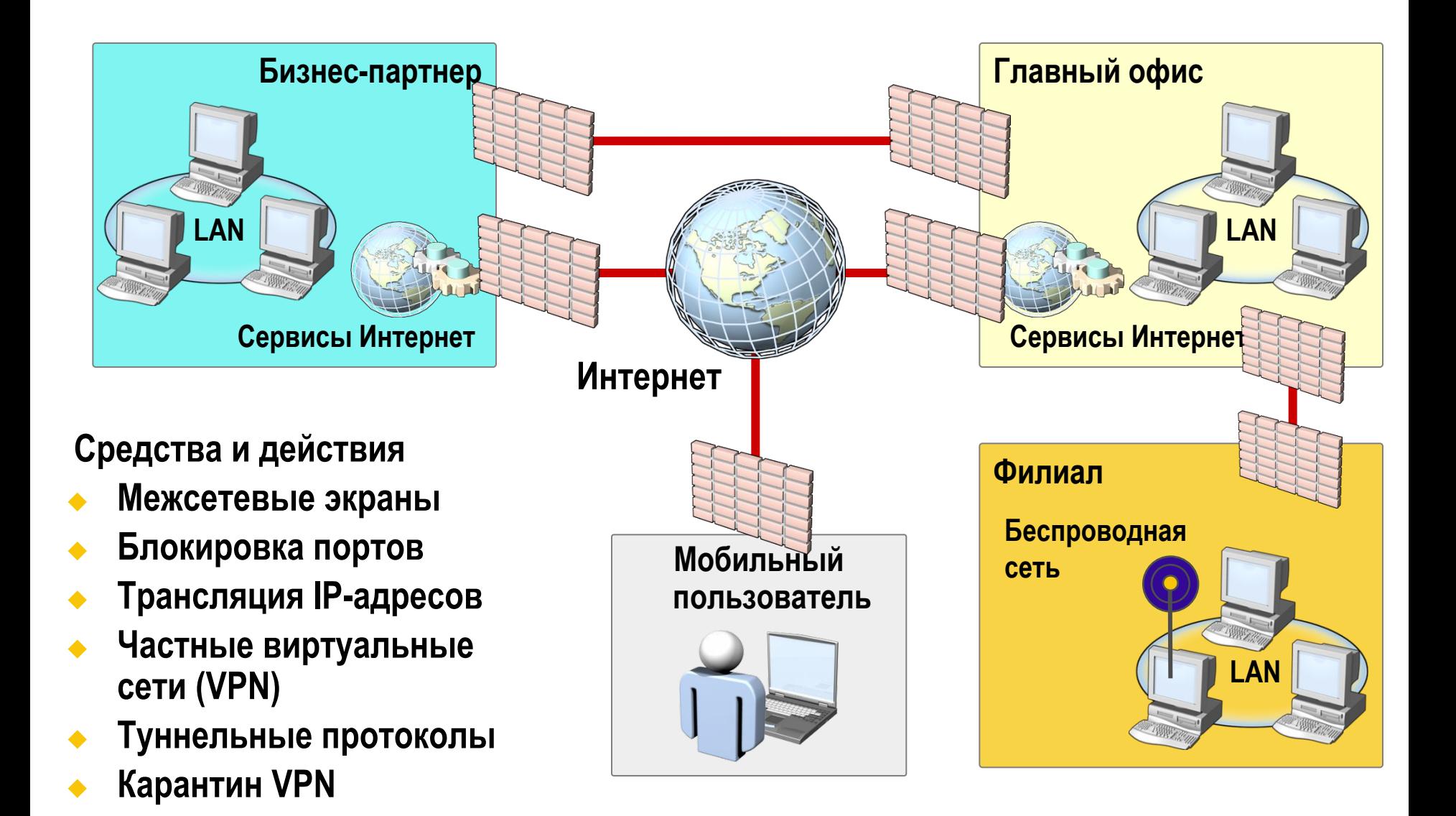

### **Угрозы локальной сети**

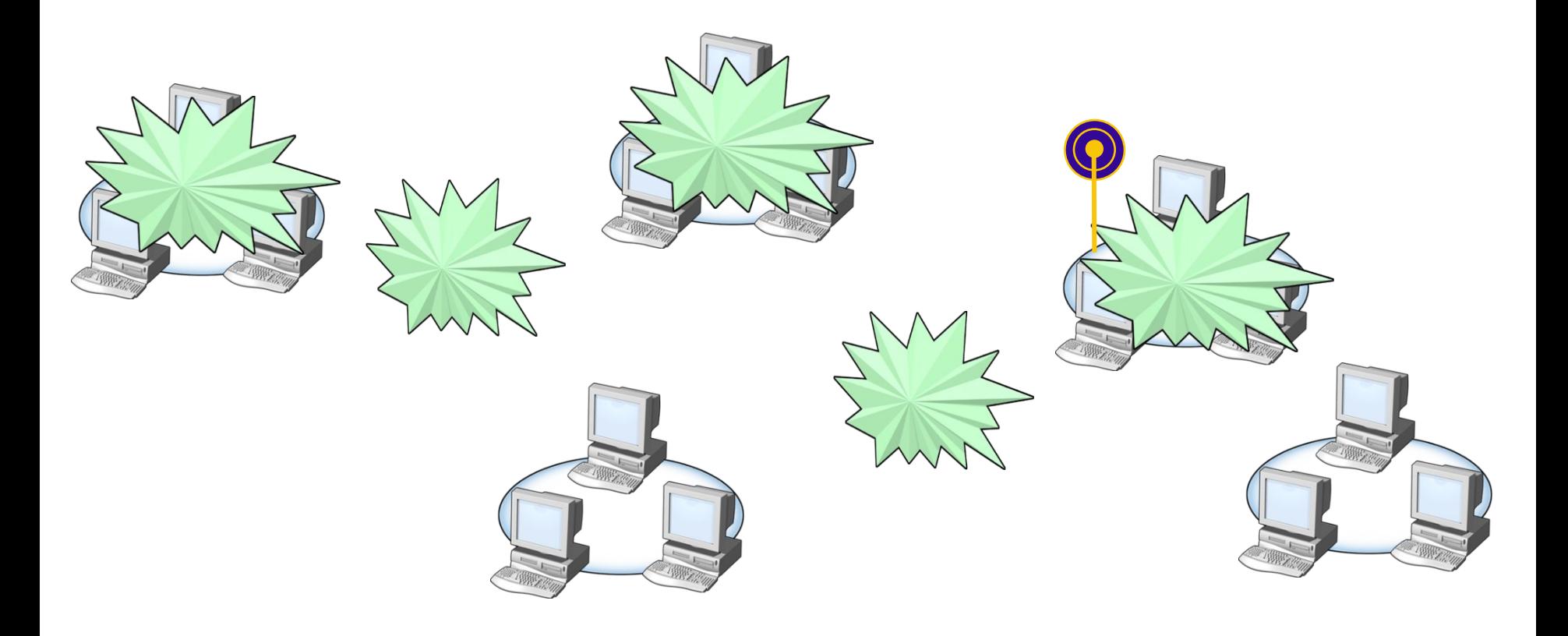

### **Защита локальной сети**

**Взаимная аутентификация пользователей и сетевых ресурсов**

**Сегментация локальной сети**

**Шифрование сетевого трафика** 

**Блокировка неиспользуемых портов**

**Контроль доступа к сетевым устройствам**

**Цифровая подпись сетевых пакетов** 

#### **Компрометация компьютера Небезопасная Неконтролируемый конфигурация операционной доступ системы Использование уязвимостей операционной Распространение системы вирусов**

### **Защита компьютеров**

**Взаимная аутентификация пользователей, серверов и рабочих станций**

**Защита операционной системы**

**Установка обновлений безопасности** 

**Аудит успешных и неуспешных событий**

**Отключение неиспользуемых сервисов**

**Установка и обновление антивирусных систем**

#### **Компрометация приложений**

- ◆ **Потеря приложения**
- ◆ **Исполнение вредного кода**
- ◆ **Экстремальная загрузка приложения (DoS)**
- ◆ **Несанкционированные и некорректные операции**

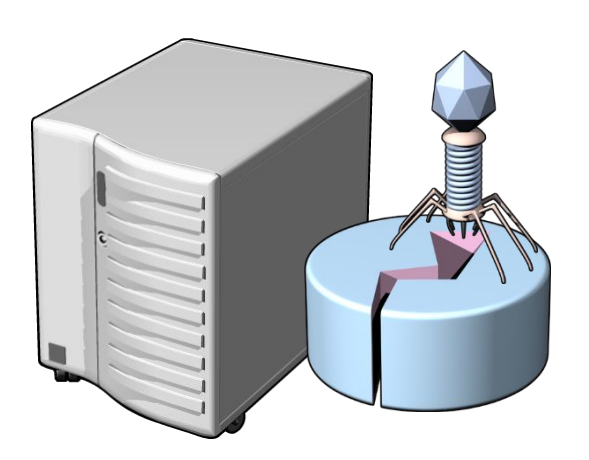

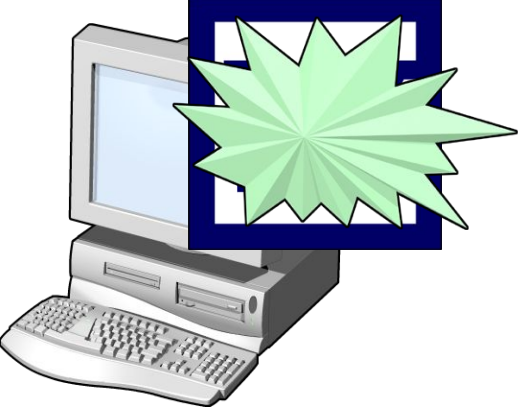

### **Защита приложений**

**Включать только необходимые службы и функции приложений**

**Настройка параметров защиты приложений**

**Установка обновлений безопасности** 

**Запуск приложений в контексте с минимальными привилегиями**

**Установка и обновление антивирусных систем**

### **Компрометация данных**

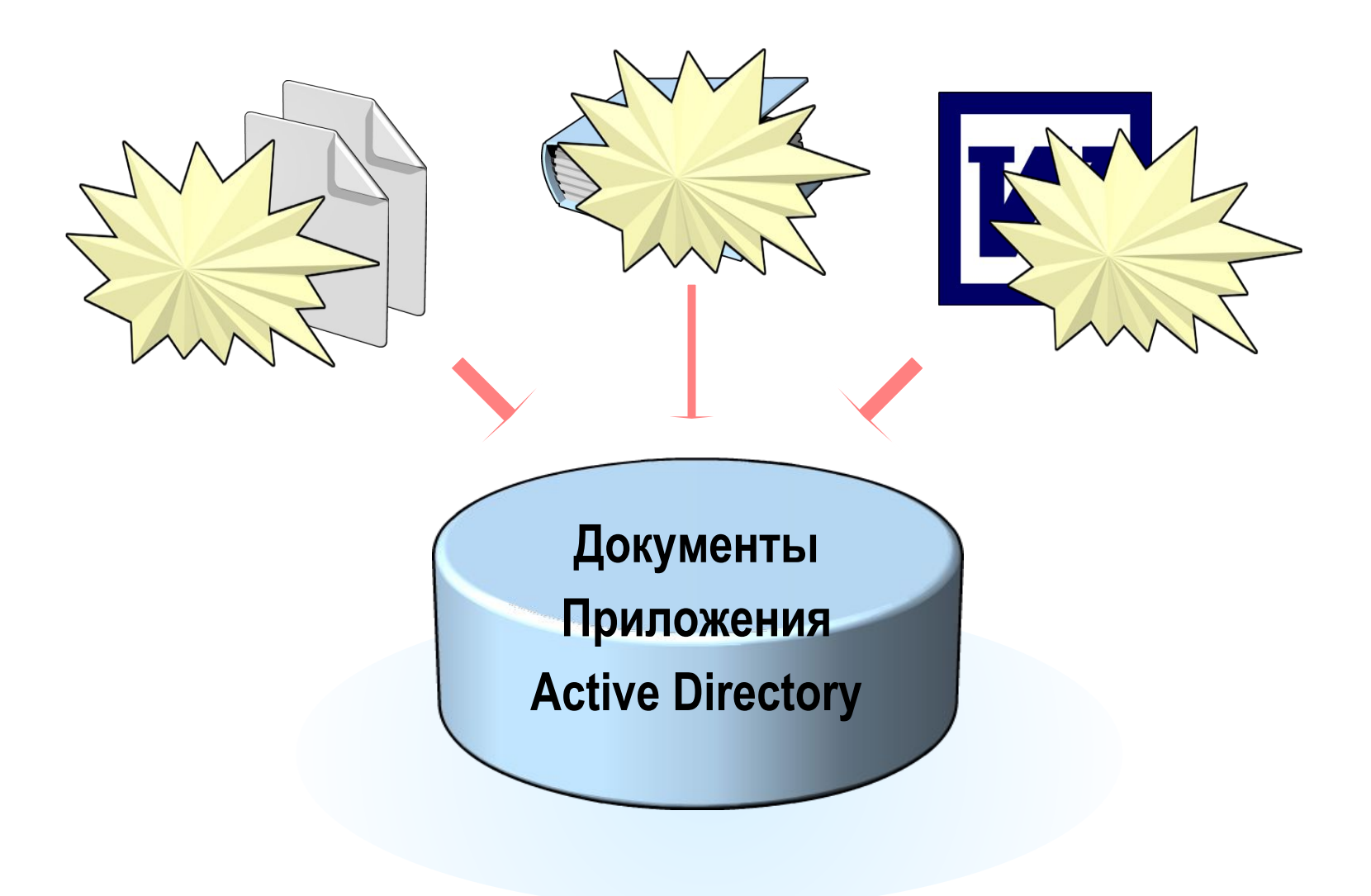

### **Защита данных**

**Защита файлов средствами Шифрующей файловой системы (EFS)**

**Настройка ограничений в Списках контроля доступа**

**Система резервного копирования и восстановления**

**Защита на уровне документов с помощью Windows Right Management Services**

#### **Необходимые действия при защите от атак**

### **Атака червя на порт**

#### ◆ **Периметр**

**Межсетевой экран должен блокировать порт**

#### ◆ **Внутренняя сеть**

- **Просканировать сеть и обнаружить уязвимые компьютеры**
- **Проверить машины, подключаемые через Службу удаленного доступа, на наличие обновлений**

#### ◆ **Компьютер**

- **Установить соответствующие обновления**
- **Разрешить входящий трафик для порта** 
	- **Фильтры IP Security**
- **Заблокировать ненужный входящий трафик**
	- **Internet Connection Firewall**

#### **Почтовые черви**

#### ◆ **Периметр**

**Сканирование всех вложений на шлюзе** 

#### ◆ **Внутренняя сеть**

- **Проверить хосты, подключаемые через Службу удаленного доступа, на наличие актуальных обновлений** 
	- **и сигнатур вирусов**
- ◆ **Приложения**
	- **Установить обновления безопасности**

#### ◆ **Пользователи**

- **Правила обращения с файлами в почтовых вложениях**
	- **«Не открывайте файлы, если вы не уверены, что это безопасно»**

#### **Стандартный процесс обработки инцидента**

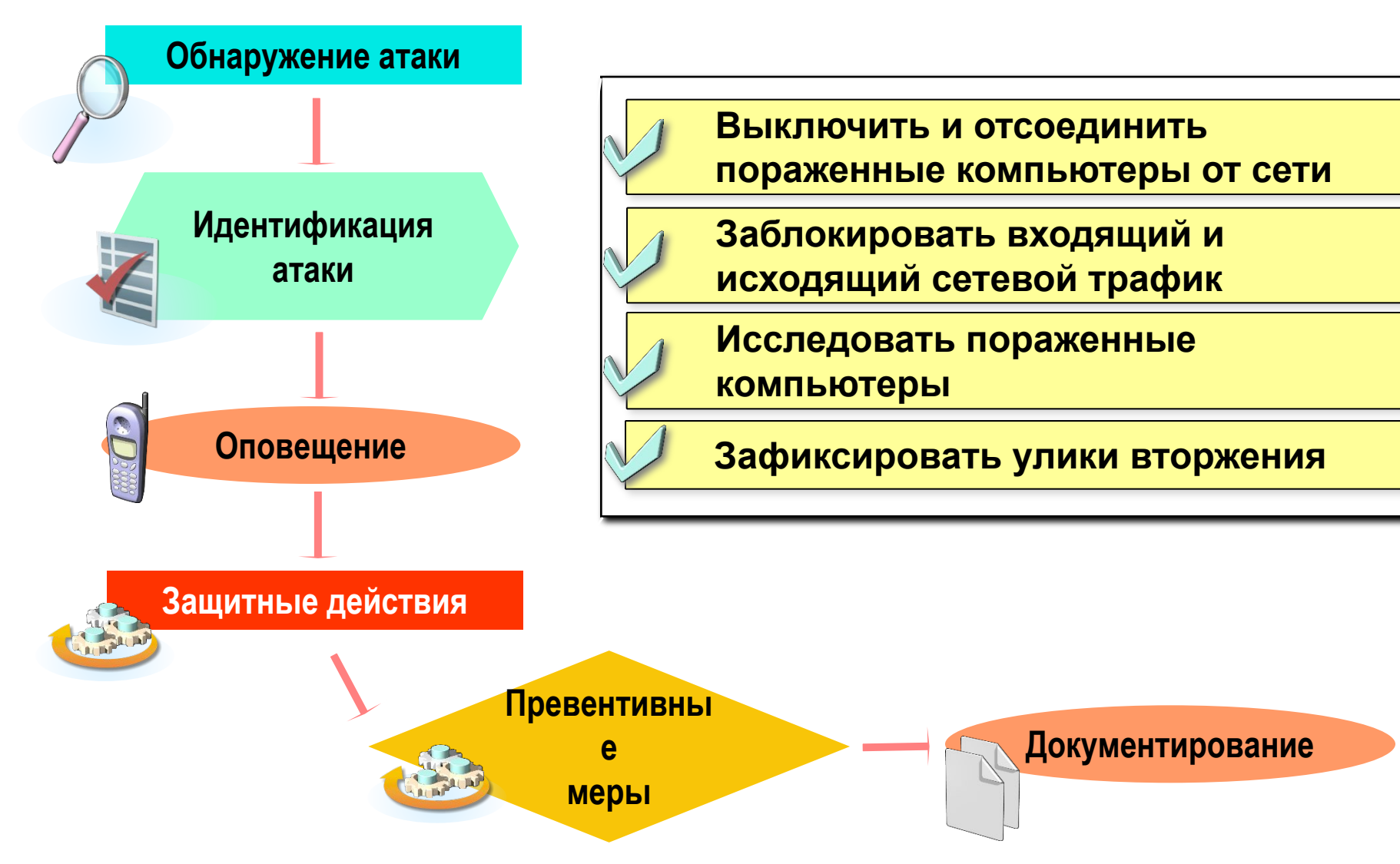

#### **Законы информационной безопасности**

**1. Если "плохой парень" может запускать свои программы на Вашем компьютере – это больше не Ваш компьютер.**

**2. Если "плохой парень" может изменить настройки операционной системы на Вашем компьютере – это больше не Ваш компьютер.** 

**3. Если "плохой парень" имеет неограниченный физический доступ к Вашему компьютеру – это больше не Ваш компьютер.** 

**4. Если Вы разрешаете "плохому парню" загружать исполняемые файлы на Ваш Web-сайт – это больше не Ваш Web-сайт.**

**5. Слабые пароли сводят на нет сильную систему защиты.**

#### **Законы информационной безопасности**

**6. Машина защищена ровно настолько, насколько Вы уверены в своем администраторе.**

**7. Зашифрованные данные защищены ровно настолько, насколько защищен ключ шифрования.**

**8. Устаревший антивирусный сканер не намного лучше, чем отсутствие сканера вообще.**

**9. Абсолютной анонимности практически не бывает, ни в реальной жизни, ни в Интернете.**

**10. Технологии – не панацея.**